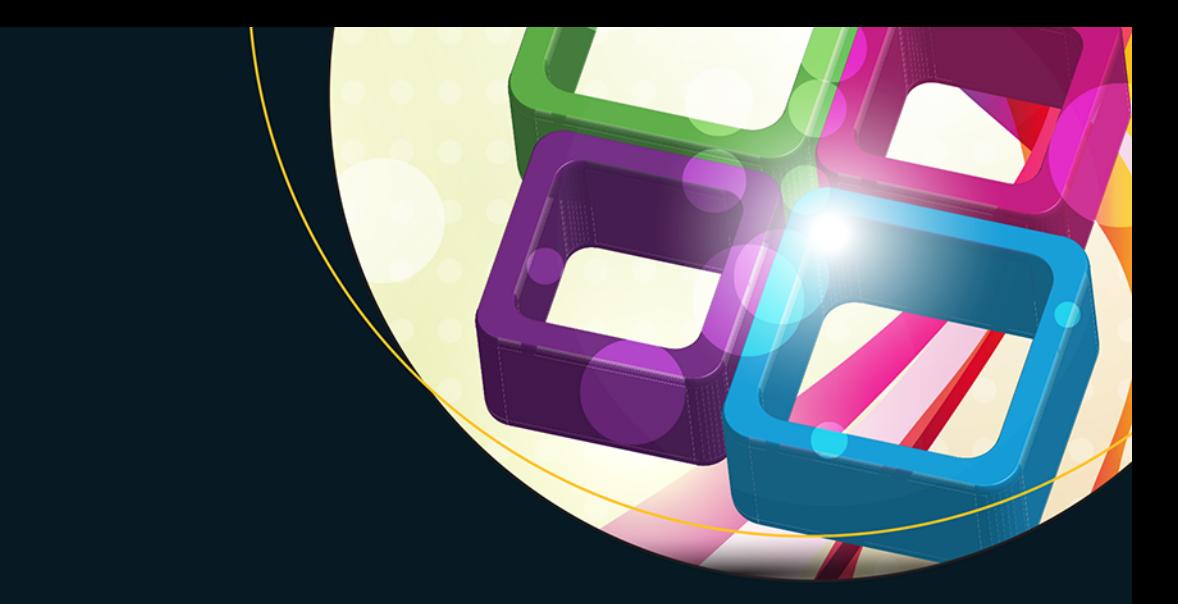

# Czysty kod  $W$ <sup> $C+17$ </sup>

Oprogramowanie łatwe w utrzymaniu

**Stephan Roth** 

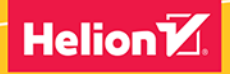

**Apress** 

Tytuł oryginału: Clean C++: Sustainable Software Development Patterns and Best Practices with C++ 17

Tłumaczenie: Tomasz Walczak

ISBN: 978-83-283-4340-5

Original edition copyright © 2017 by Stephan Roth. All rights reserved.

Polish edition copyright © 2018 by HELION SA. All rights reserved.

All rights reserved. No part of this book may be reproduced or transmitted in any form or by any means, electronic or mechanical, including photocopying, recording or by any information storage retrieval system, without permission from the Publisher.

Wszelkie prawa zastrzeżone. Nieautoryzowane rozpowszechnianie całości lub fragmentu niniejszej publikacji w jakiejkolwiek postaci jest zabronione. Wykonywanie kopii metodą kserograficzną, fotograficzną, a także kopiowanie książki na nośniku filmowym, magnetycznym lub innym powoduje naruszenie praw autorskich niniejszej publikacji.

Wszystkie znaki występujące w tekście są zastrzeżonymi znakami firmowymi bądź towarowymi ich właścicieli.

Autor oraz Wydawnictwo HELION dołożyli wszelkich starań, by zawarte w tej książce informacje były kompletne i rzetelne. Nie biorą jednak żadnej odpowiedzialności ani za ich wykorzystanie, ani za związane z tym ewentualne naruszenie praw patentowych lub autorskich. Autor oraz Wydawnictwo HELION nie ponoszą również żadnej odpowiedzialności za ewentualne szkody wynikłe z wykorzystania informacji zawartych w książce.

Wydawnictwo HELION ul. Kościuszki 1c, 44-100 GLIWICE tel. 32 231 22 19, 32 230 98 63 e-mail: *helion@helion.pl* WWW: *http://helion.pl* (księgarnia internetowa, katalog książek)

Pliki z przykładami omawianymi w książce można znaleźć pod adresem: *ftp://ftp.helion.pl/przyklady/czkc17.zip*

Drogi Czytelniku! Jeżeli chcesz ocenić tę książkę, zajrzyj pod adres *http://helion.pl/user/opinie/czkc17* Możesz tam wpisać swoje uwagi, spostrzeżenia, recenzję.

Printed in Poland.

[• Kup książkę](http://helion.pl/rf/czkc17)

- 
- Oceń książkę • Oceń książkę
- 
- [Księgarnia internetowa](http://ebookpoint.pl/r/4CAKF)<br>• Lubię to! » Nasza społeczność • Lubię to! » Nasza społeczność

### Spis treści

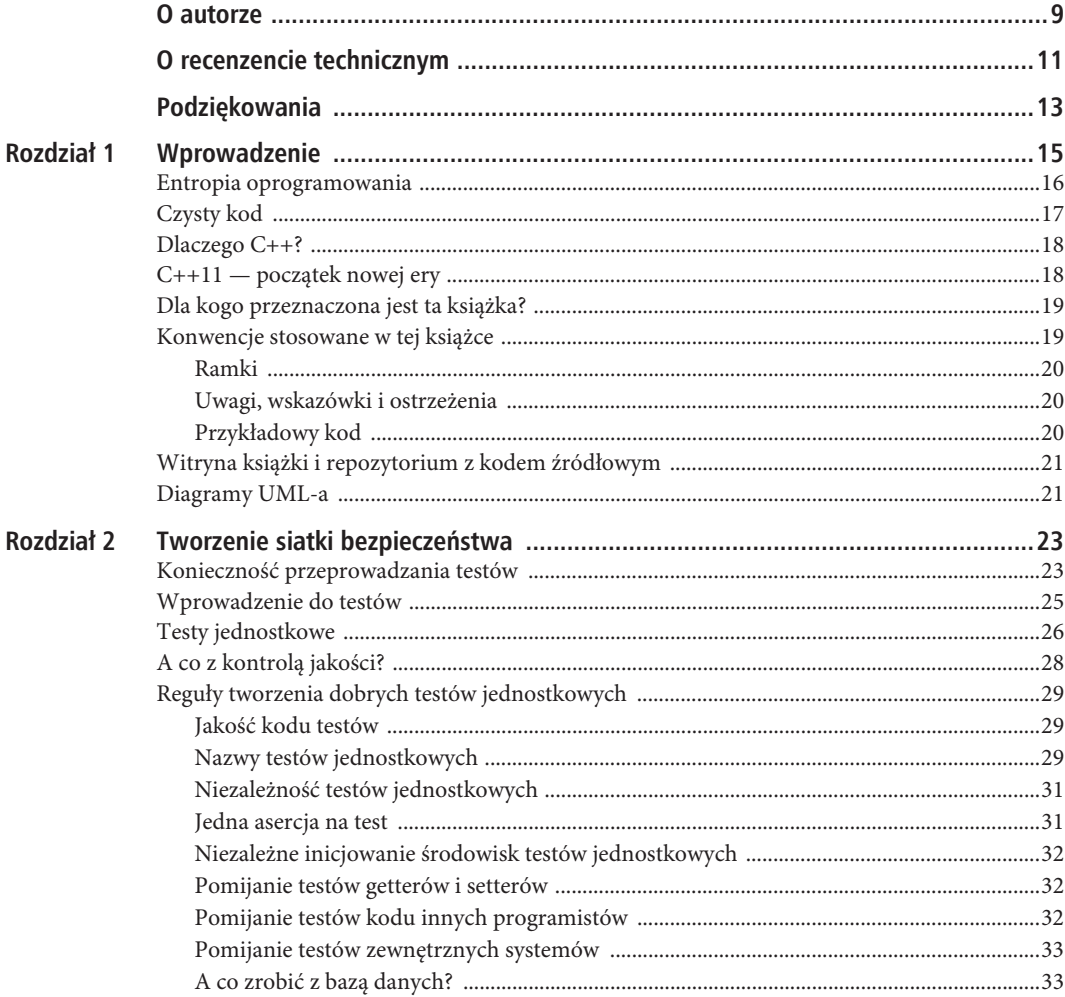

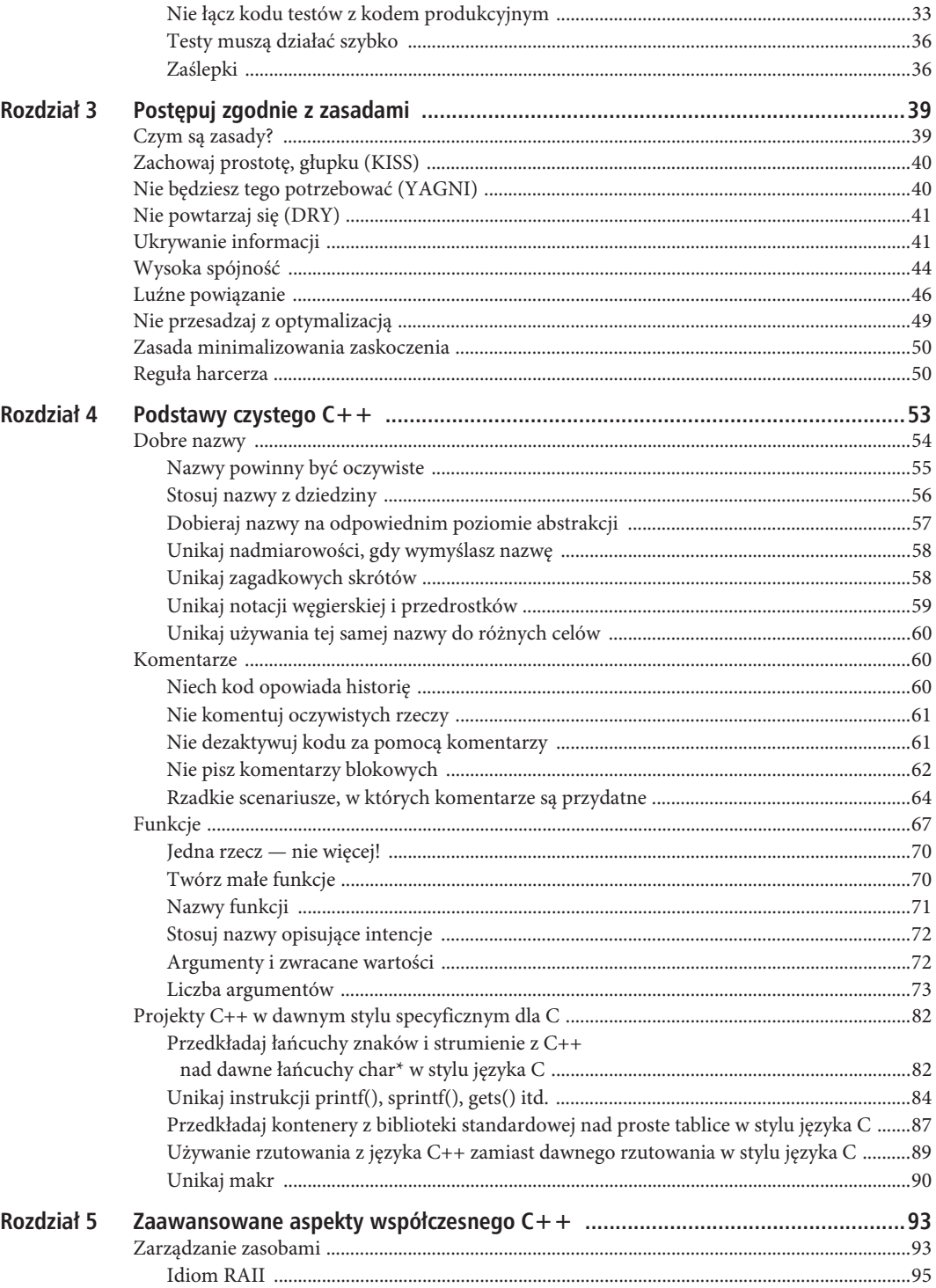

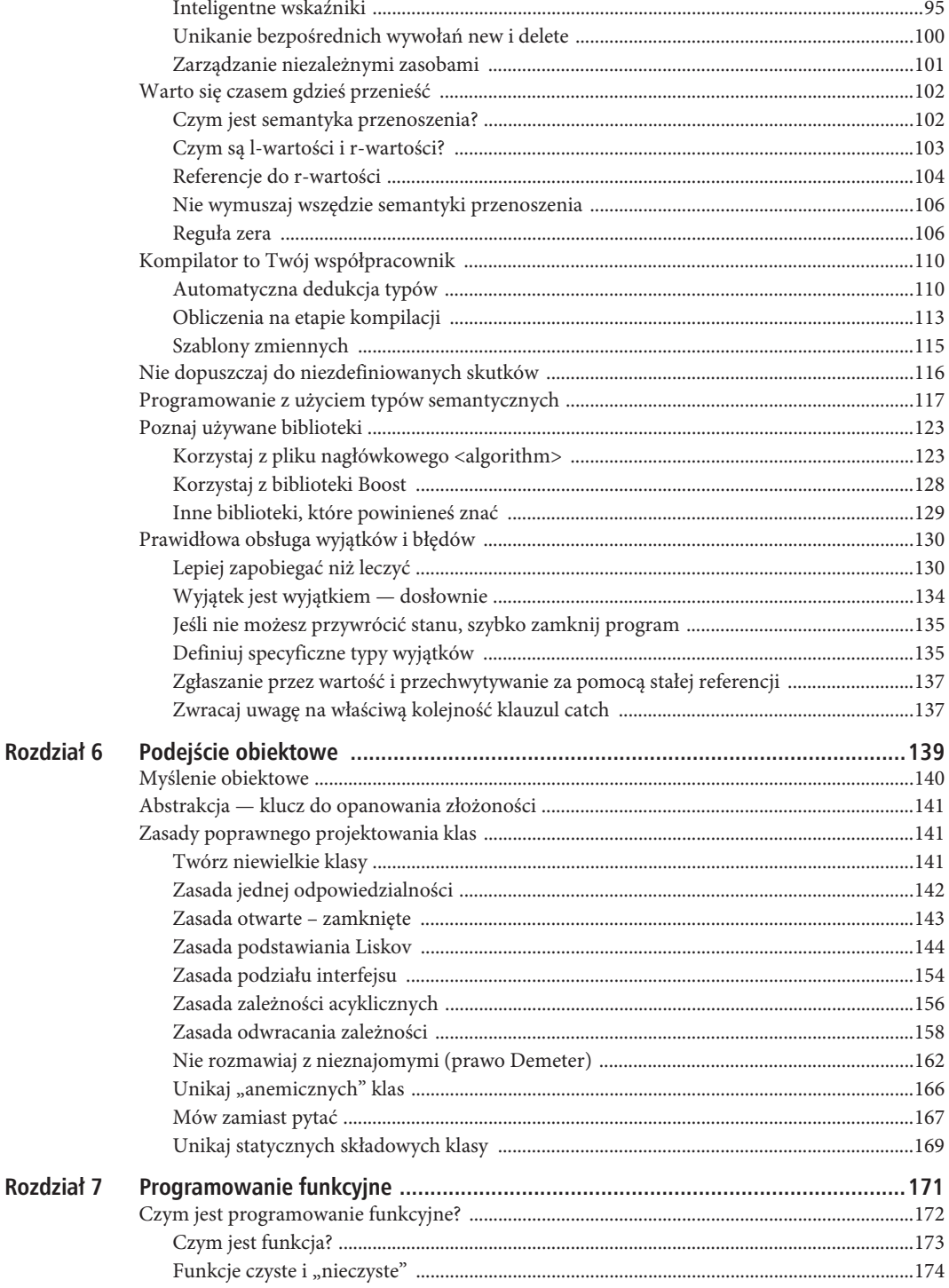

 $\overline{7}$ 

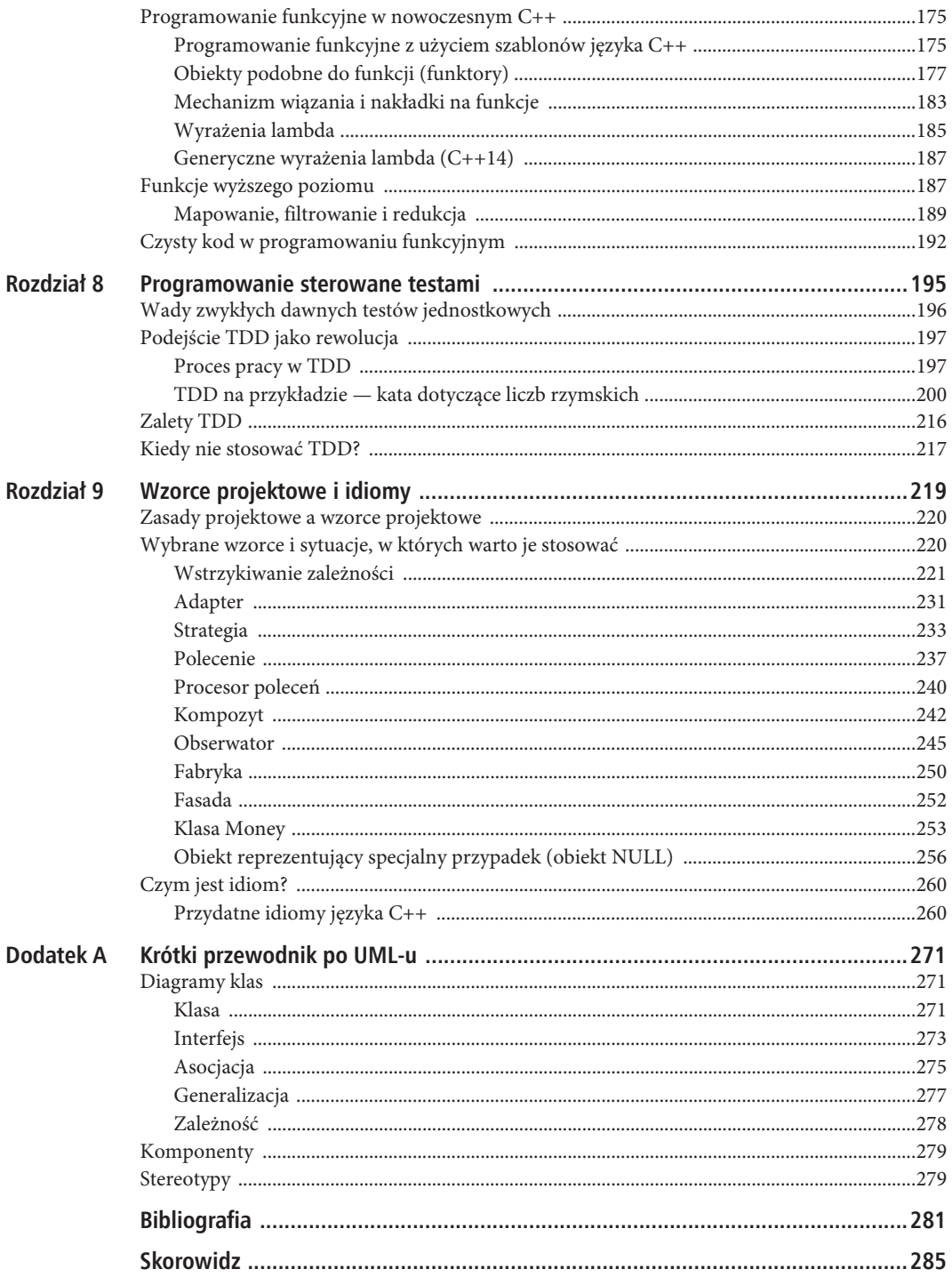

#### **ROZDZIA 3**

### **PostÚpuj zgodnie z zasadami**

*Doradzam studentom, aby więcej uwagi poświęcali podstawowym zasadom niż najnowszym technologiom. Dana technologia stanie się przestarzała, zanim ukończą studia. Podstawowe zasady będą zawsze aktualne.*

*— David L. Parnas*

W tym rozdziale przedstawiam najważniejsze i podstawowe zasady poprawnego projektowania oraz budowania oprogramowania. Wyjątkową cechą tych zasad jest to, że nie są powiązane z konkretnymi paradygmatami ani językami programowania. Niektóre z nich nie są nawet ograniczone do rozwoju oprogramowania. Na przykład omawiana tu zasada "zachowaj prostotę, głupku" ma zastosowania w wielu obszarach życia. Niezłym pomysłem jest używanie możliwie prostych rozwiązań we wszystkich obszarach życia, nie tylko w zakresie rozwoju oprogramowania.

Oznacza to, że nie powinieneś raz nauczyć się opisanych tu zasad, a później je zapomnieć. Przedstawione rady należy sobie przyswoić. Są one tak ważne, że w idealnym scenariuszu powinny stać się drugą naturą każdego programisty. Ponadto wiele bardziej specyficznych reguł, które omawiam w dalszej części książki, jest opartych na tych podstawowych zasadach.

#### **Czym sa zasady?**

W tej książce zetkniesz się z różnymi zasadami tworzenia lepszego kodu w języku C++ i dobrze zaprojektowanego oprogramowania. Czym jednak są zasady?

Wiele osób ma zasady, którymi kieruje się w życiu. Na przykład jeśli z różnych przyczyn jesteś przeciwny jedzeniu mięsa, jest to Twoja zasada. Jeżeli chcesz chronić swoje dziecko, przekazujesz mu zasady pomagające w podejmowaniu właściwych decyzji, np.: "Bądź ostrożny i nie rozmawiaj z nieznajomymi!". Na podstawie takich zasad dziecko może wywnioskować, jakie zachowanie będzie właściwe w konkretnych sytuacjach.

Zasady to pewnego rodzaju reguły, przekonania lub idee kierujące Twoim postępowaniem. Są one często bezpośrednio powiązane z systemem wartości. Na przykład nikomu nie trzeba mówić, że kanibalizm jest czymś złym, ponieważ z natury traktujemy ludzkie życie jako coś wartościowego. Innym przykładem jest *Manifest programowania zwinnego* [Beck01], zawierający 12 zasad kierujących zespołami projektowymi w trakcie realizowania projektów zgodnie z podejściem zwinnym.

Zasady nie są nieprzekraczalnymi prawami. Nie są wykute w skale. W programowaniu trzeba czasem świadomie łamać zasady. Jeśli masz ku temu bardzo dobre powody, możesz to zrobić, jednak zachowaj przy tym dużą ostrożność. Przekraczanie zasad powinno być wyjątkiem.

Niektóre z opisanych tu podstawowych zasad są w różnych dalszych miejscach książki omówione w bardziej szczegółowy sposób.

#### **Zachowaj prostotÚ, gïupku (KISS)**

*Wszystko powinno być tak proste, jak to tylko możliwe, ale nie prostsze.*

*— Albert Einstein, fizyk teoretyczny, 1879 – 1955*

Zasada "zachowaj prostotę, głupku" jest też nazywana regułą KISS (ang. *keep it simple, stupid* lub *keep it simple and stupid* to dwa najczęstsze rozwinięcia tego akronimu, choć istnieją też inne). W programowaniu ekstremalnym ta zasada przyjmuje postać praktyki "zrób najprostszą rzecz, jaka zadziała". Zgodnie z zasadą KISS głównym celem w rozwoju oprogramowania powinna być prostota, natomiast należy unikać nadmiernej złożoności.

Uważam, że KISS to jedna z zasad, o których deweloperzy zwykle zapominają w trakcie rozwoju oprogramowania. Deweloperzy mają skłonność do pisania kodu w wyrafinowany sposób i komplikowania go bardziej niż to konieczne. Mam świadomość, że wszyscy posiadamy wysokie umiejętności i motywację oraz wiemy wszystko na temat wzorców projektowych i architektonicznych, platform, technologii, narzędzi oraz innych ciekawych i wymyślnych rzeczy. Budowanie ciekawego oprogramowania nie jest tylko pracą, jaką wykonujemy od 8:00 do 16:00 — to także nasza misja, a dzięki pracy się realizujemy.

Musisz jednak pamiętać, że każdy system oprogramowania ma naturalną złożoność, która sama w sobie sprawia trudności. Złożone problemy oczywiście często wymagają skomplikowanego kodu. Naturalnej złożoności nie da się zmniejszyć. Występuje ona dlatego, że system musi spełniać określone wymogi. Jednak dodawanie do niej niepotrzebnej, samodzielnie spowodowanej złożoności to poważny błąd. Dlatego radzę, aby nie stosować wszystkich wymyślnych cech języka lub wzorców projektowych tylko dlatego, że potrafisz to zrobić. Z drugiej strony, nie należy przesadzać z upraszczaniem. Jeśli w bloku switch-case potrzebnych jest dziesięć opcji, należy się z tym pogodzić.

Staraj się, aby Twój kod był tak prosty, jak to możliwe. Oczywiście jeśli priorytetowo traktowane są wymogi dotyczące elastyczności i rozszerzalności, musisz zwiększyć złożoność, aby je zrealizować. Możesz np. zastosować znany wzorzec strategii (zob. poświęcony wzorcom projektowym rozdział 9.), aby dodać do kodu dający swobodę punkt modyfikacji, jeśli to konieczne. Zachowaj jednak ostrożność i zwiększaj złożoność tylko w takim stopniu, aby ułatwiać sobie pracę.

*Koncentracja na prostocie to prawdopodobnie jedna z najtrudniejszych rzeczy dla programisty. Człowiek uczy się tego przez całe życie.*

*— Adrian Bolboaca (@adibolb), 3 kwietnia 2014 r., Twitter*

#### **Nie bÚdziesz tego potrzebowaÊ (YAGNI)**

*Zawsze implementuj rzeczy, gdy naprawdę ich potrzebujesz — nigdy wtedy, gdy tylko przewidujesz, że mogą ci się przydać.*

*— Ron Jeffries, You're NOT gonna need it! [Jeffries98]*

Ta zasada jest ściśle powiązana z wcześniej opisaną regułą KISS. "Nie będziesz tego potrzebować" (ang. *You Aren't Gonna Need It!* lub *You Ain't Gonna Need It!* — YAGNI) oznacza wypowiedzenie wojny

40

spekulatywnemu uogólnianiu i przekombinowaniu. Zgodnie z tą regułą nie należy pisać kodu, który w danym momencie jest niepotrzebny, ale może przydać się w przyszłości.

Prawdopodobnie każdy programista zna kuszące impulsy pojawiające się w codziennej pracy: "Może później się to przyda..." lub "Będziemy potrzebować...". Nie, nie będziesz tego potrzebować! Powinieneś konsekwentnie opierać się pokusie tworzenia czegoś, co później może się przydać. Możliwe, że okaże się to zbędne. Implementowanie niepotrzebnej rzeczy oznacza marnotrawstwo czasu, a kod staje się wtedy bardziej skomplikowany, niż powinien być! Oczywiście stanowi to także naruszenie zasady KISS. Jeszcze gorsze konsekwencje pojawiają się, gdy pisane z myślą o przyszłości fragmenty kodu zawierają błędy i powodują poważne problemy. Oto moja rada: **zaufaj potędze refaktoryzacji i twórz rzeczy dopiero wtedy, gdy wiesz, że są potrzebne**.

#### **Nie powtarzaj się (DRY)**

*Stosowanie techniki kopiuj-wklej to błąd projektowy.*

*— David L. Parnas*

Choć jest to jedna z najważniejszych zasad, mam pewność, że często się ją narusza (świadomie lub nie). Zasada "nie powtarzaj się" (ang. *don't repeat yourself* — DRY) mówi, że powinniśmy unikać powtórzeń, ponieważ są one czymś złym. Inna nazwa tej zasady to "raz i tylko raz" (ang. *once and only once* — OAOO).

Powód, dla którego powtórzenia w kodzie są bardzo niebezpieczne, jest oczywisty — po zmianie jednego fragmentu trzeba odpowiednio zmodyfikować także kopie kodu. I nie powinieneś kierować się tu optymizmem — możesz być pewny, że zmiany się pojawią. Uważam, że nie trzeba wspominać, iż wcześniej lub później zapomnisz o każdym skopiowanym fragmencie. Przywitaj się więc z błędami.

W porządku, to tyle na ten temat. Nie ma już nic do dodania? Nie, jest jeszcze coś i trzeba się temu bliżej przyjrzeć.

W swojej świetnej książce *The Pragmatic Programmer* [Hunt99] Dave Thomas i Andy Hunt piszą, że stosowanie zasady DRY oznacza, iż musimy zapewnić, że "każda porcja wiedzy ma jedną, jednoznaczną, nadrzędną reprezentację w systemie". Warto zauważyć, że Dave i Andy nie wspominają bezpośrednio o kodzie, tylko o wiedzy. A wiedza w systemie obejmuje znacznie więcej aspektów niż kod. Zasada DRY dotyczy też np.: dokumentacji, projektu, planów testów lub danych konfiguracyjnych systemu. Jest ona związana z wszystkimi materiałami. Zapewne się domyślasz, że ścisłe przestrzeganie tej zasady nie jest tak łatwe, jak może się to początkowo wydawać.

#### **Ukrywanie informacji**

Ukrywanie informacji to znana od dawna i podstawowa zasada rozwoju oprogramowania. Po raz pierwszy została udokumentowana w przełomowej pracy "On the Criteria to Be Used in Decomposing Systems Into Modules" [Parnas72] opublikowanej w 1972 r. przez wspomnianego już Davida L. Parnasa.

Wedle tej zasady jeden fragment kodu, który wywołuje inny kod, nie powinien znać wewnętrznych mechanizmów tego ostatniego. Dzięki temu można modyfikować wewnętrzne elementy wywoływanego fragmentu kodu bez konieczności wprowadzania zmian w kodzie zgłaszającym wywołania.

Parnas opisuje ukrywanie informacji jako podstawową zasadę stosowaną przy podziale systemów na moduły. Dowodzi, że modularyzacja systemu powinna obejmować ukrywanie trudnych decyzji projektowych lub rozwiązań, które zapewne zostaną zmienione. Im mniej wewnętrznych mechanizmów jednostka oprogramowania (np. klasa lub komponent) udostępnia środowisku, tym mniejsze powiązanie między implementacją danej jednostki i jej klientami. W efekcie zmiany w wewnętrznej implementacji jednostki programowej nie będą odczuwalne w środowisku.

Jest wiele zalet ukrywania informacji:

- Ograniczenie konsekwencji zmian w modułach.
- Minimalizacja wpływu na inne moduły, gdy konieczne są poprawki błędów.
- Znaczny wzrost możliwości ponownego wykorzystania modułów.
- x Ułatwienie testowania modułów.

Ukrywanie informacji jest często mylone z hermetyzacją, nie jest to jednak to samo. Wiem, że w wielu znanych książkach oba te pojęcia są stosowane jako synonimy, jednak nie zgadzam się z tym podejściem. Ukrywanie informacji to zasada projektowa wspomagająca deweloperów w tworzeniu odpowiednich modułów. Ta zasada działa na wielu poziomach abstrakcji i ujawnia na nich swoje pozytywne skutki (zwłaszcza w dużych systemach).

Hermetyzacja często jest zależna od języka programowania i służy do ograniczania dostępu do wewnętrznych elementów modułu. Na przykład w C++ możesz poprzedzić listę składowych klasy słowem kluczowym private, aby zagwarantować, że nie będzie możliwy dostęp do nich spoza klasy. Jednak choć można wykorzystać tego rodzaju zabezpieczenia do kontrolowania dostępu, nadal dużo nam brakuje do automatycznego ukrywania informacji. Hermetyzacja wspomaga ukrywanie informacji, ale go nie gwarantuje.

Pokazany niżej przykładowy kod (listing 3.1) ilustruje klasę z hermetyzacją, ale z niskiej jakości ukrywaniem informacji.

*Listing 3.1. Klasa do automatycznego sterowania drzwiami (fragment)*

```
class AutomaticDoor {
public:
   enum class State {
    closed = 1,
     opening,
     open,
     closing
   };
private:
   State state;
   // ...tu więcej atrybutów...
public:
   State getState() const;
   // ...tu więcej funkcji składowych...
};
```
To nie jest ukrywanie informacji, ponieważ fragmenty wewnętrznej implementacji tej klasy są udostępniane w środowisku, choć hermetyzacja klasy wygląda poprawnie. Zauważ, że typ zwracanej wartości to getState. Klienty używające przedstawionej klasy potrzebują klasy wyliczeniowej State, co ilustruje listing 3.2.

*Listing 3.2. Przykład używania klasy AutomaticDoor do sprawdzania aktualnego stanu drzwi*

```
#include "AutomaticDoor.h"
int main() {
   AutomaticDoor automaticDoor;
   AutomaticDoor::State doorsState = automaticDoor.getState();
   if (doorsState == AutomaticDoor::State::closed) {
     // Wykonywanie operacji...
 }
   return 0;
}
```
#### **Klasy (i struktury) wyliczeniowe [C++11]**

W  $C++11$  wprowadzono innowacie w postaci typów wyliczeniowych. Aby zachować zgodność ze starszymi wersjami C++, nadal dostępne są dobrze znane wyliczenia z użyciem słowa kluczowego enum. Od wersji  $C++11$  dostepne sa też klasy i struktury wyliczeniowe.

Jednym z problemów z dawnymi wyliczeniami z  $C++$  jest to, że powodowały eksport literałów z wyliczeń do zewnetrznej przestrzeni nazw, co skutkowało konfliktami nazw — tak jak w poniższym przykładzie:

```
const std::string bear;
// ...a w innym miejscu tej samej przestrzeni nazw...
enum Animal { dog, deer, cat, bird, bear };
// Błąd: 'bear' ponownie zadeklarowany jako symbol innego rodzaju.
```
Ponadto dawne wyliczenia z  $C_{+}$  niejawnie były przekształcane na typ int, co prowadziło do subtelnych błędów, gdy taka konwersja była nieoczekiwana lub niepożądana:

```
enum Animal { dog, deer, cat, bird, bear };
Animal animal = dog;
int aNumber = animal; // Niejawna konwersja: działa.
```
Gdy używane są klasy wyliczeniowe (nazywane też "nowymi wyliczeniami" lub "silnymi wyliczeniami"), te problemy nie występują. Literały z wyliczeń są wtedy lokalne, a ich wartości nie są niejawnie przekształcane na inne typy (np. na inne wyliczenia lub na typ int).

```
const std::string bear;
// ...a w innym miejscu tej samej przestrzeni nazw...
enum class Animal { dog, deer, cat, bird, bear }; // Brak konfliktu z łańcuchem znaków 'bear'.
Animal animal = Animal::dog;
int aNumber = animal; // Błąd kompilatora!
```
Zdecydowanie zachecam do stosowania w nowoczesnych programach w  $C++$  klas wyliczeniowych zamiast zwykłych dawnych wyliczeń. Dzięki temu kod będzie bezpieczniejszy, a ponieważ klasy wyliczeniowe też są klasami, można stosować dla nich deklaracje wyprzedzające.

Co się stanie, gdy trzeba będzie zmodyfikować wewnętrzną implementację klasy AutomaticDoor i usunąć z niej klasę wyliczeniową State? Łatwo dostrzec, że będzie miało to istotny wpływ na kod klienta. Spowoduje to zmiany wszędzie, gdzie używana jest funkcja składowa AutomaticDoor::getState().

Na listingu 3.3 pokazana jest poddana hermetyzacji klasa AutomaticDoor z poprawnym ukrywaniem informacji. Listing 3.4 pokazuje, jak korzystać z tej klasy.

*Listing 3.3. Lepiej zaprojektowana klasa do automatycznego sterowania drzwiami*

```
class AutomaticDoor {
public:
   bool isClosed() const;
   bool isOpening() const;
   bool isOpen() const;
   bool isClosing() const;
  // ...dalsze operacje...
private:
   enum class State {
```

```
closed = 1,
      opening,
      open,
      closing
   };
   State state;
   // ...dalsze atrybuty...
};
```
*Listing 3.4. Przykład pokazujący, jak w elegancki sposób używać klasy AutomaticDoor po wprowadzeniu zmian*

```
int main() {
   AutomaticDoor automaticDoor;
   if (automaticDoor.isClosed()) {
     // Wykonywanie operacji...
 }
   return 0;
}
```
#**include** "AutomaticDoor.h"

Teraz modyfikowanie wewnętrznych elementów klasy AutomaticDoor jest znacznie łatwiejsze. Kod kliencki nie jest już zależny od wewnętrznych fragmentów tej klasy. Możesz więc usunąć wyliczenie State i zastąpić je implementacją innego rodzaju, a użytkownicy klasy nawet tego nie zauważą.

#### **Wysoka spójność**

Zgodnie z ogólnymi zaleceniami z obszaru rozwoju oprogramowania każdy element oprogramowania (synonimy: moduł, komponent, jednostka, klasa, funkcja) powinien mieć wysoką spójność. W ogólnym ujęciu spójność jest wysoka, jeśli moduł wykonuje dobrze zdefiniowane zadanie.

Aby lepiej zrozumieć tę zasadę, warto przyjrzeć się dwóm przykładom, w których spójność jest niska. Zacznij od rysunku 3.1.

Na tej ilustracji podziału systemu na moduły trzy różne aspekty z dziedziny biznesowej są obsługiwane przez jeden moduł. Aspekty A, B i C nie mają nic (lub prawie nic) wspólnego ze sobą, jednak wszystkie trzy zostały uwzględnione w module MójModu?. Analiza kodu modułu powinna ujawnić, że funkcje związane z aspektami A, B i C operują na różnych i zupełnie niezależnych danych.

Teraz przyjrzyj się przerywanym kreskom na rysunku. Każda z tych kresek reprezentuje zależność. Element na początku strzałki wymaga w implementacji elementu wskazywanego przez grot. W tym scenariuszu każdy moduł systemu, który chce korzystać z usług A, B lub C, jest zależny od całego modułu MójModuï. Podstawowa wada tego projektu jest oczywista — powstaje w nim zbyt wiele zależności, a łatwość konserwacji poważnie spada.

Aby zwiększyć spójność, aspekty A, B i C należy oddzielić od siebie i przenieść do odpowiadających im modułów (rysunek 3.2).

Teraz łatwo zobaczyć, że każdy moduł ma znacznie mniej zależności niż dawny moduł MójModuï. Wyraźnie widać, że A, B i C nie mają bezpośrednio nic wspólnego ze sobą. Jedyny moduł, który zależy od wszystkich trzech (A, B i C), to moduł 1.

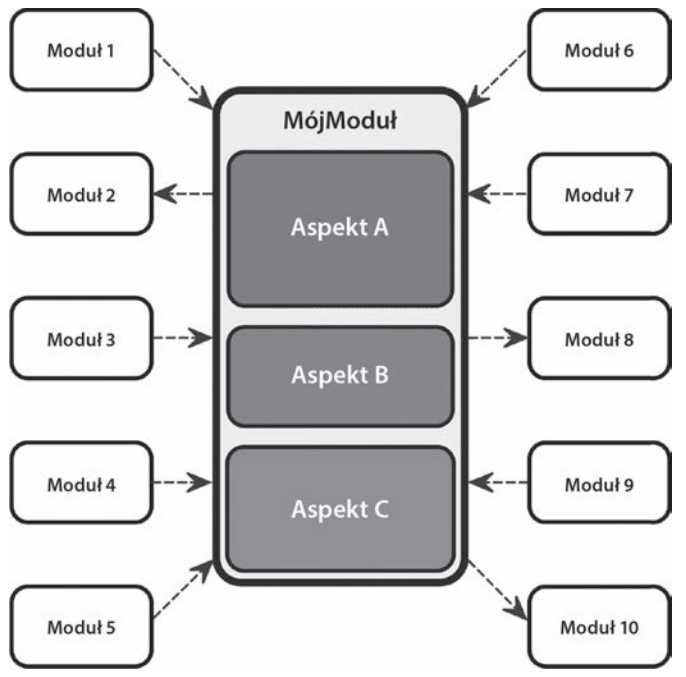

*Rysunek 3.1. Moduł MójModuł ma zbyt wiele zadań, co skutkuje licznymi zależnościami (tego modułu od innych jednostek i na odwrót)*

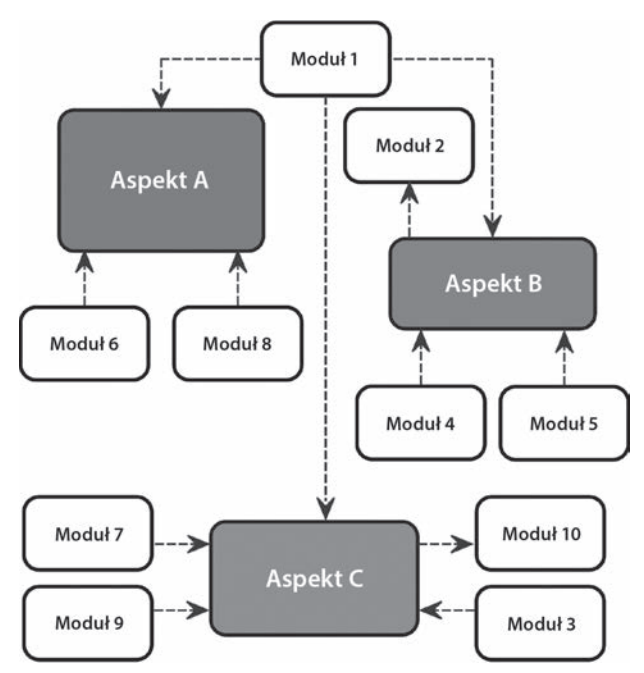

*Rysunek 3.2. Wysoka spójność — połączone wcześniej aspekty A, B i C zostały rozdzielone między odrębne moduły*

Inny rodzaj niskiej spójności jest opisany w **antywzorcu śrutówka** (ang. *shotgun anti-pattern*). Śrutówka to broń, która wystrzeliwuje mnóstwo małego okrągłego śrutu i ma zwykle duży rozrzut. W rozwoju oprogramowania ta metafora oznacza, że określony aspekt dziedziny lub jeden pomysł jest wysoce rozdrobniony i rozdzielony między wiele modułów. Ten scenariusz jest przedstawiony na rysunku 3.3.

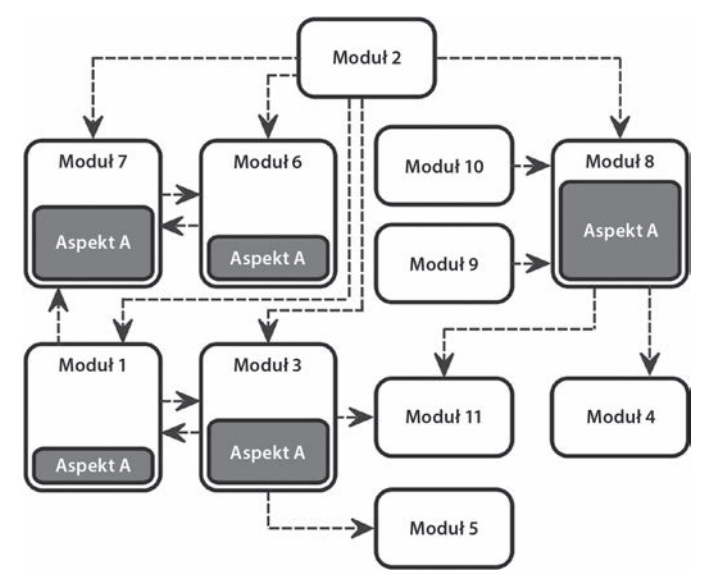

*Rysunek 3.3. Aspekt A został rozdrobniony między pięć modułów*

Nawet przy tej postaci niskiej spójności powstaje wiele niekorzystnych zjawisk. Rozproszone fragmenty aspektu A muszą ściśle ze sobą współdziałać. To oznacza, że każdy moduł implementujący część aspektu A musi komunikować się z przynajmniej jednym innym modułem odpowiedzialnym za inną część tego aspektu, co prowadzi do dużej liczby zależności w projekcie. W najgorszym scenariuszu może to skutkować zależnościami cyklicznymi, takimi jak między modułami 1 i 3 lub 6 i 7. Wpływa to negatywnie na łatwość konserwacji i rozszerzania kodu. Ponadto, co oczywiste, testowanie jest wtedy znacznie utrudnione.

Tego rodzaju projekt wywołuje zjawisko nazywane **chirurgią śrutówką** (ang. *shotgun surgery*). Zmiana dotycząca aspektu A prowadzi do wielu drobnych modyfikacji w licznych modułach. Jest to bardzo niekorzystne i należy tego unikać. Trzeba rozwiązać ten problem, łącząc w jeden spójny moduł wszystkie elementy kodu będące fragmentami tego samego aspektu logicznego.

Istnieją też inne zasady sprzyjające wysokiej spójności — np. zasada jednej odpowiedzialności (ang. *single responsibility principle*) w projektowaniu obiektowym (zob. rozdział 6.). Wysoka spójność często współwystępuje z luźnym powiązaniem i na odwrót.

#### **Luźne powiązanie**

Przyjrzyj się krótkiemu przykładowi z listingu 3.5.

*Listing 3.5. Przełącznik służący do włączania i wyłączania lampy*

```
class Lamp {
public:
   void on() {
     //...
```

```
 }
   void off() {
     //...
   }
};
class Switch {
private:
   Lamp& lamp;
   bool state {false};
public:
   Switch(Lamp& lamp) : lamp(lamp) { }
   void toggle() {
     if (state) {
       state = false;
       lamp.off();
     } else {
       state = true;
       lamp.on();
 }
   }
};
```
Ten kod będzie działał. Najpierw możesz utworzyć obiekt typu Lamp, a następnie przekazać go przez referencję w trakcie tworzenia obiektu typu Switch. Na diagramie UML-a ten prosty przykład wygląda tak jak na rysunku 3.4.

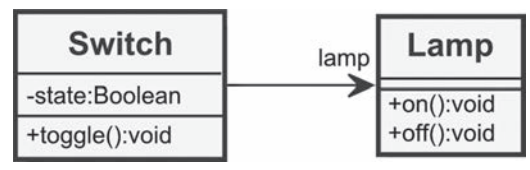

*Rysunek 3.4. Diagram klas Switch i Lamp*

Na czym polega problem z tym projektem?

Na tym, że klasa Switch obejmuje referencję prowadzącą do konkretnego obiektu klasy Lamp. Oznacza to, że przełącznik wie o istnieniu lampy.

Możliwe, że zaczniesz argumentować tak: "No cóż, po to w końcu jest przełącznik — ma włączać i wyłączać lampy". Odpowiem na to następująco: "Tak, jeśli jest to jedyne zadanie przełącznika, wtedy ten projekt może być odpowiedni. Jednak zachęcam do wizyty w sklepie z artykułami budowlanymi i przyjrzenia się dostępnym w nim przełącznikom. Czy wiedzą o istnieniu lamp?".

A co myślisz o testowaniu przedstawionego projektu? Czy przełącznik można przetestować niezależnie, jak jest to konieczne w testach jednostkowych? Nie, to niemożliwe. A co zrobić, jeśli przełącznik ma włączać nie tylko lampę, ale też wentylator lub elektryczne rolety?

W zaprezentowanym przykładzie przełącznik i lampa są **ściśle powiązane**.

W rozwoju oprogramowania należy dążyć do luźnego powiązania między modułami. Oznacza to, że należy budować systemy, w których każdy moduł ma (lub wykorzystuje) tylko niewielką lub zerową wiedzę na temat definicji z innych, odrębnych modułów.

Kluczem do luźnego powiązania w rozwoju oprogramowania są interfejsy. Interfejs obejmuje deklarację publicznie dostępnych operacji klasy bez zobowiązywania się do udostępniania konkretnej implementacji.

Interfejs przypomina kontrakt. Klasy implementujące dany interfejs zobowiązują się do realizacji kontraktu, czyli muszą udostępnić implementacje sygnatur metod z tego interfejsu.

W C++ interfejsy są tworzone za pomocą klas abstrakcyjnych, tak jak na listingu 3.6.

*Listing 3.6. Interfejs Switchable*

```
class Switchable {
public:
   virtual void on() = 0;
   virtual void off() = 0;
};
```
Klasa Switch nie musi teraz obejmować referencji do obiektu typu Lamp. Zamiast tego zawiera referencję do nowego interfejsu Switchable, co przedstawia listing 3.7.

*Listing 3.7. Zmodyfikowana klasa Switch z usuniętym obiektem typu Lamp*

```
class Switch {
private:
   Switchable& switchable;
   bool state {false};
public:
   Switch(Switchable& switchable) : switchable(switchable) {}
   void toggle() {
     if (state) {
       state = false;
       switchable.off();
     } else {
       state = true;
       switchable.on();
     }
   }
};
```
Klasa Lamp implementuje nowy interfejs (listing 3.8).

*Listing 3.8. Klasa Lamp implementuje interfejs Switchable*

```
class Lamp : public Switchable {
public:
   void on() override {
     // ...
   }
   void off() override {
     // ...
   }
};
```
Na diagramie UML-a nowy projekt wygląda tak jak na rysunku 3.5.

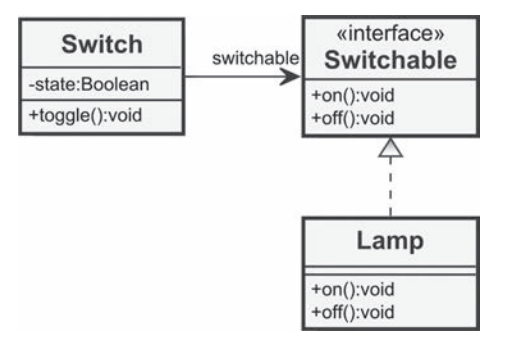

*Rysunek 3.5. Klasy Switch i Lamp luźno powiązane za pomocą interfejsu*

Zalety takiego projektu są oczywiste. Klasa Switch jest teraz w pełni niezależna od klas konkretnych, które ma kontrolować. Ponadto można ją niezależnie testować, tworząc zaślepkę z implementacją interfejsu Switchable. Chcesz kontrolować wentylator zamiast lampy? Nie ma problemu — ten projekt jest gotowy do rozszerzania. Wystarczy utworzyć klasę Fan lub inne reprezentujące urządzenia elektryczne klasy z implementacją interfejsu Switchable. Ilustruje to rysunek 3.6.

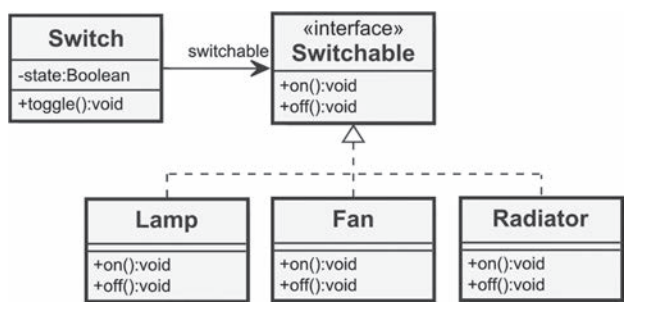

*Rysunek 3.6. Dzięki interfejsowi klasa Switch może kontrolować różne klasy reprezentujące urządzenia elektryczne*

Przykładanie wagi do luźnego powiązania może skutkować wysokim poziomem autonomii poszczególnych modułów systemu. Ta zasada może być skuteczna na różnych poziomach: zarówno w najmniejszych modułach, jak i w dużych komponentach na poziomie architektury systemu. Wysoka spójność sprzyja luźnemu powiązaniu, ponieważ moduł o ściśle zdefiniowanych zadaniach zwykle jest zależny od mniejszej liczby współdziałających komponentów.

#### **Nie przesadzaj z optymalizacjÈ**

*W programowaniu przedwczesna optymalizacja jest źródłem wszelkiego (lub prawie całego) zła.*

*— Donald E. Knuth, amerykański informatyk [Knuth74]*

Widziałem, jak deweloperzy zaczynali nadmiernie czasochłonne optymalizacje z jedynie ogólnym wyobrażeniem kosztów, ale bez konkretnej wiedzy na temat źródła niskiej wydajności. Często majstrowali przy pojedynczych instrukcjach lub starali się zoptymalizować krótkie lokalne pętle, aby wykorzystać nawet najmniejszą okazję do poprawy wydajności. Na marginesie warto wspomnieć, że sam byłem takim programistą.

Takie działania zwykle przynoszą bardzo niewielkie korzyści. Oczekiwany wzrost wydajności przeważnie nie następuje. Ostatecznie cały wysiłek oznacza tylko zmarnowanie cennego czasu. Natomiast łatwość zrozumienia i konserwacji pozornie zoptymalizowanego kodu znacznie spada. W wyjątkowo niekorzystnym scenariuszu zdarza się nawet, że w ramach optymalizacji w kodzie pojawiają się subtelne błędy. Oto wskazówka: **jeśli nie musisz spełnić bezpośrednio podanych wymogów z zakresu wydajności, zrezygnuj z optymalizacji**.

Nadrzędnym celem powinna być łatwość zrozumienia i konserwacji kodu. W punkcie "A co z kosztami wywołań?" w rozdziale 4. wyjaśniam, że kompilatory obecnie świetnie sobie radzą z optymalizowaniem kodu. Gdy tylko poczujesz ochotę, by coś zoptymalizować, pomyśl o zasadzie YAGNI.

Do optymalizacji powinieneś przystępować tylko wtedy, gdy nie są spełnione wymogi z zakresu wydajności otwarcie przedstawione przez interesariusza. Wtedy powinieneś najpierw starannie przeanalizować, z czego wynika niska wydajność. Nie wprowadzaj optymalizacji wyłącznie na podstawie przeczuć. Możesz np. posłużyć się profilerem do ustalenia, gdzie występują wąskie gardła. Po zastosowaniu takiego narzędzia deweloperzy zazwyczaj są zaskoczeni, że spadek wydajności następuje w zupełnie innych miejscach, niż początkowo podejrzewali.

■ Uwaga Profiler to narzędzie do dynamicznych analiz programu. Mierzy on m.in. częstotliwość i czas wykonywania wywołań funkcji. Zebrane informacje mogą posłużyć jako pomoc w trakcie optymalizowania programu.

#### **Zasada minimalizowania zaskoczenia**

Zasada minimalizowania zaskoczenia (ang. *Principle of Least Astonishment* — POLA/PLA lub *Principle of Least Surprise* — POLS) jest dobrze znana w dziedzinie projektowania i ergonomii interfejsów użytkownika. Zgodnie z nią klient nie powinien być zaskakiwany nieoczekiwanymi reakcjami interfejsu użytkownika. Nie powinien być zadziwiany pojawiającymi się lub znikającymi kontrolkami, mylącymi komunikatami o błędach, nietypowymi reakcjami na popularne skróty klawiszowe (pamiętaj, że w systemie Windows skrót *Ctrl+C* jest niemal standardowym sposobem kopiowania informacji i nie służy do zamykania programu) lub innymi niespodziewanymi działaniami.

Tę zasadę można przenieść do obszaru projektowania interfejsów API w rozwoju oprogramowania. Wywołanie funkcji nie powinno zaskakiwać jednostki wywołującej niespodziewanymi lub zagadkowymi efektami ubocznymi. Funkcja powinna robić dokładnie to, na co wskazuje jej nazwa (zob. punkt "Nazwy funkcji" w rozdziale 4.). Na przykład wywołanie gettera dla obiektu danej klasy nie powinno skutkować modyfikacją wewnętrznego stanu tego obiektu.

#### **Reguïa harcerza**

Ta zasada dotyczy Ciebie i Twojego postępowania. Oto jej treść: **zawsze pozostawiaj obozowisko czystsze, niż je zastałeś**.

Harcerze przestrzegają wielu zasad. Jedna z nich mówi, że powinni natychmiast posprzątać bałagan lub śmieci w otoczeniu po ich napotkaniu. Jako odpowiedzialni twórcy oprogramowania powinniśmy stosować tę regułę w codziennej pracy. Za każdym razem, gdy natrafisz na fragment kodu, który można usprawnić lub w którym występuje "brzydki zapach", powinieneś natychmiast go poprawić.

Zaletą takiego postępowania jest to, że zapobiega się degradacji kodu. Jeśli wszyscy będziemy postępować w ten sposób, kod się nie zepsuje, ponieważ entropia będzie miała niewielkie szanse na opanowanie systemu. Wprowadzane usprawnienia nie muszą być duże. Mogą to być bardzo drobne poprawki. Oto przykłady:

- Przemianowanie klas, zmiennych, funkcji lub metod o nieodpowiednich nazwach (zob. punkt "Dobre nazwy" w rozdziale 4.).
- Podział kodu dużej funkcji na mniejsze fragmenty (zob. punkt "Twórz małe funkcje" w rozdziale 4.).
- x Usunięcie komentarza przez sprawienie, że opatrzony nim kod stanie się oczywisty (zob. punkt "Komentarze" w rozdziale 4.).
- x Uporządkowanie złożonego i zagadkowego bloku if-else.
- Usunięcie niewielkiego fragmentu powtarzającego się kodu (zob. punkt poświęcony zasadzie DRY z tego rozdziału).

Ponieważ większość tych usprawnień to refaktoryzacje kodu, niezbędna jest solidna siatka bezpieczeństwa składająca się z dobrych testów jednostkowych, co opisano w rozdziale 2. Bez testów jednostkowych nie możesz mieć pewności, że czegoś nie uszkodzisz.

Oprócz wysokiego pokrycia kodu testami jednostkowymi niezbędna jest też specjalna kultura pracy w zespole: **współwłasność kodu**.

Współwłasność kodu oznacza, że powinniśmy pracować jak prawdziwa wspólnota. Każdy członek zespołu może w dowolnym momencie modyfikować lub rozszerzać wybrany fragment kodu. Należy unikać nastawienia: "To kod Piotrka, a to moduł Jacka — nie mam zamiaru tego ruszać!". Powinniśmy uważać za korzystne, że inne osoby mogą przejąć napisany przez nas kod. Nikt w prawdziwym zespole nie powinien obawiać się porządkowania kodu lub dodawania nowych funkcji ani prosić o pozwolenie na to. W kulturze współwłasności kodu reguła harcerza dobrze się sprawdzi.

### **Skorowidz**

#### **A**

Abrahams David, 130 abstrakcja, 36, 161 action, *Patrz:* wzorzec projektowy polecenie adapter, 231, 232 ADL, 110 adnotacja, 65, 66 agregacja, 277, *Patrz:* redukcja algorytm Euklidesa, 176 Mersenne Twister, 178 sortowania, 233 std::accumulate, 190 std::equal, 127 std::for\_each, 126 std::gcd, 177 std::remove\_if, 180, 189 std::reverse, 124 std::sort, 126 std::transform, 189 szybkiego sortowania, 77 antywzorzec babeczka, 26, 27 klasa – bóg, 142, 169 nie wymyślono u nas, 123 rożek lodowy, 26, 27 singleton, 221, 222, 223, 224 sklep ze starzyzną, 169 śrutówka, 46 Apache OpenOffice, 54 architektura klient-serwer, 237, 240 argument, 72 liczba, 73 nazwa, 55

w postaci referencji, 80 wskaźnika, 80, *Patrz też:* wskaźnik wyjściowy, 69, 75, 76 arkusz kalkulacyjny, 246 asembler, 230 asercja, 31 niestandardowa, 208 asocjacja, 275 agregacja, *Patrz:* agregacja bez możliwości nawigacji, 276 etykieta, 276 kierunek czytania, 276 kompozycja, *Patrz:* kompozycja krotność, 276 nazwa, 276 skierowana, 276

#### **B**

banda czterech, 219 Bay Jeff, 142 baza danych, 36 testowanie, 33 Beck Kent, 195 bezpieczeństwo ze względu na typ, 121 ze względu na wątki, 260 ze względu na wyjątki, 130, 131, 132 najwyższe, *Patrz:* niewidoczność niepowodzeń podstawowe, 131 wysokie, 132 biblioteka Boost, 128 Boost.Filesystem, 129

#### biblioteka

Boost.Thread, 125 Boost.Units, 123 BoostLog, 231, 232 Filesystem, 129 Range-v3, 129 równoległych struktur danych, 129 Thread Support, 125 wartości fizycznych, 123 wyrażeń regularnych, 129 big ball of mud, *Patrz:* bryła błotna blob, *Patrz:* antywzorzec klasa – bóg blokada, 93 błąd, 130 Boost.Text, 28 bryła błotna, 15

#### **C**

cecha typu, 181, 182 chain of responsibility, *Patrz:* wzorzec projektowy łańcuch odpowiedzialności chirurgia śrutówką, 46 Church Alonzo, 171 Cline Marshall, 106 Cohn Mike, 25 command, *Patrz:* wzorzec projektowy polecenie copy elision, *Patrz:* oprogramowanie optymalizacja RVO CppUnit, 28 cross-cutting concern, *Patrz:* zagadnienie przekrojowe cup cake, *Patrz:* antywzorzec babeczka CUTE, 28

#### **D**

Dahl Ole-Johan, 139 DDD, 56, 57 debugowanie, 27, 28 deklaracja wyprzedzająca, 156, 158 dekorator, 143 delegowanie, 154 Demeter prawo, *Patrz:* prawo Demeter projekt, *Patrz:* projekt Demeter dereferencja, 80 destruktor, 106, 109 nietrywialny, 108 diagram klas, 271 UML-a, 21

Digital Revolution, *Patrz:* rewolucja cyfrowa dług techniczny, 17, 54 dokumentacja, 65, 66 domain-driven design, *Patrz:* DDD domknięcie, 185, 186, 187 Doxygen, 65, 66 drzewo, 242 dyrektywa #pragma once, 260 dziedziczenie, 143, 144, 146, 154, 277, 278 dzielnik największy wspólny, *Patrz:* NWD

#### **E**

Evans Eric, 56 exception-safety, *Patrz:* bezpieczeństwo ze względu na wyjątki eXtreme Programming, *Patrz:* programowanie ekstremalne

#### **F**

failure transparency, *Patrz:* niewidoczność niepowodzeń fake objects, *Patrz:* zaślepka Fernandes Martinho, 109 filtrowanie, 189 flaga, 74 fluent interface, *Patrz:* interfejs płynny Foote Brian, 15 Fowler Martin, 167 funkcja, 67, 173 anonimowa, 17, 185 argument, *Patrz:* argument begin, 88 bezargumentowa, 73 cbegin, 88 cend, 88 częściowe wywołanie, 183, 184 czysta, 172, 174 długość, 70, 71 dwuargumentowa, 177 end, 88 get, 98 jako argument, 172 jednoargumentowa, 177, 179 koszt wywołań, 71 lambda, *Patrz:* wyrażenie lambda łańcuch wywołań, 76 matematyczna, 173

286

nazwa, 54, 55, 58, 60, 65, 69, 70, 71 intencja, 72 predykat, 71 nieczysta, 175 nieskładowa, 88 printf, 84 puts, 87 sprintf, 84, 87 składowa, 88 specjalna, 35 statyczna, 170 std::begin, 88 std::cbegin, 88 std::cend, 88 std::enable\_if, 263 std::end, 88 std::iota, 178 std::make\_shared, 101 std::make\_unique, 101 std::rbegin, 88 std::rend, 88 std::to\_string, 84 std::to\_wstring, 84 to\_string, 85 wieloargumentowa, 73 wirtualna, 75, 151 wyższego poziomu, 187 zwijania bloków kodu, 64 funktor, 177, 180, 181 dwuargumentowy, 182 jednoargumentowy, 181

#### **G**

Gamma Erich, 219, 221 generalizacja, 277, 278 generator, 177 generator dokumentacji, *Patrz:* dokumentacja generator liczb losowych, 178 getter, 32 gl-wartość, 103 Google Test, 28, 201, 204 gwarancje Abrahamsa, 130

#### **H**

Helm Richard, 219 hermetyzacja, 42, 167, 233, 253 high performance computing, *Patrz:* HPC historia użytkownika, 60

Hoare Tony, 77 Holland Iana, 165 HPC, 113 Hunt Andy, 41

#### **I**

ice cream cone, *Patrz:* antywzorzec rożek lodowy idiom, 260 erase-remove, 180 niepowodzenie podstawiania nie jest błędem, *Patrz:* SFINAE PIMPL, 267, 268 RAII, 80, 81, 95, 101 skopiuj i przestaw, 264, 266 wartownik dołączania, 260 include guard, *Patrz:* idiom wartownik dołączania informacje o typie w czasie wykonywania programu, *Patrz:* RTTI interfejs, 273 API, 80 dostosowywanie, 231, 232 płynny, 236 podział, 154, 155 realizacja, 273 roli, 155 udostępnianie, 275 internet rzeczy, *Patrz:* IoT Internet of Things, *Patrz:* IoT IoT, 24 iterator, 88, 220

#### **J**

język ALGOL, 77 C, 82, 84, 139  $C#++$ , 18 C++, 17, 18, 53 Clojure, 171 Erlang, 171 F#, 171 funkcyjny, 171, 172 Haskell, 171 interpretowany, 18 Java, 18 JavaScript, 172 kompletny w sensie Turinga, *Patrz:* kompletność w sensie Turinga Lisp, 171

#### język

Miranda, 171 obiektowy z obsługą polimorfizmu, 60 OMG UML, 271 Scala, 172 Scheme, 171 Simula-67, 139 Smalltalk, 28, 139, 140 UML, 21 zarządzany, 18 ze słabą kontrolą typów, 59 Johnson Ralph, 219 junk shop, *Patrz:* antywzorzec sklep ze starzyzną

#### **K**

kata, 200 Kay Alan, 139 Kay Alan Curtis, 140 Kiziński Maks, 129 klasa, 271 abstrakcyjna, 272 anemiczna, 166, 167 atrybut, 272 bazowa, 149, 150 element funkcjonalny, 141 strukturalny, 141 instancja, 271, 273 Logger, 224 Money, 253, 255, 256 MyString, 107, 108 nazwa, 55, 58, 60, 272 niemodyfikowalna, 150, 260 niezmiennik, 149, 150 operacja, 272 pochodna, 149, 150 polimorficzna, 151 poziom widoczności, 272 projektowanie, 141 std::string\_view, 225 tworzenie, 141 wielkość, 142 wyliczeniowa, 43 kod, *Patrz też:* oprogramowanie architektura, *Patrz:* kod struktura czysty, 17 degradacja, 50 jakość, 15, 16, 17 wewnętrzna, 15, 93 zewnętrzna, 15, 93

pokrycie testami, 15, 17, 25, 26, 27, 28, 199, 217 produkcyjny, 33, 34 samodokumentujący się, 55 struktura, 15 testów, 33 współwłasność, 51 źródłowy czytelność, 55 parsowanie, 65 Koenig Andrew, 110 Koeniga wyszukiwanie, *Patrz:* ADL kolekcja o stałej wielkości, 76 komentarz, 15, 54, 60, 61, 64, 65 adnotacja, *Patrz:* adnotacja blokowy, 62, 63, 64, 67 dezaktywujący fragment kodu, 61 system kontroli wersji, 64 kompilator, 113, 121 funkcja, 110 implementacja, 116 kompletność w sensie Turinga, 175, 176 komponent, 275, 279 kompozycja, 154, 277 kompozyt, 243, 245 konstruktor kopiujący, 102, 106, 107, 108, 109 przenoszący, 102, 106, 107, 108, 109, 132 kontener, 101 asocjacyjny, 124 inicjowanie za pomocą literału, 111 sekwencyjny, 124 kwalifikator const, 81

#### **L**

lambda, *Patrz:* wyrażenie lambda Lieberherr Karl, 165 Liskov Barbara, 150 literał definiowany przez użytkownika, 122 funkcyjny, *Patrz:* wyrażenie lambda l-wartość, 103, 104

#### ł

łańcuch odpowiedzialności, 240 znaków, 82, 83, 225

#### **M**

makro, 90 mapowanie, 189 Martin Robert, 70, 73, 150, 200 Mascitti Rick, 139 maszyna Turinga, 175 McCabe Thomas, 69 metaprogramowanie z użyciem szablonów, *Patrz:* TMP metoda, *Patrz:* funkcja przesłanianie, 153 Meyers Scott, 222 mock-ups, *Patrz:* zaślepka model dziedziny anemiczny, 167 model-widok-kontroler, *Patrz:* MVC MVC, 246

#### **N**

nakładka, *Patrz:* adapter niewidoczność niepowodzeń, 132 notacja kółko – gniazdo, 275, 279 węgierska, 59 z odejmowaniem, 201, 213 NULL, 77, 78, 80 NWD, 175, 176 Nygaard Kristen, 139

#### **O**

O'Brien Larry, 221 obiekt, 140, 271 fabryka, 279 niemodyfikowalny, 76, 150, 260 pośredniczący, 225 tuple, 77 tworzenie, 79, 141 typu T, 97 własność, 78 object-oriented analysis and design, *Patrz:* OOAD obserwator, 246 OOAD, 57 operacja, *Patrz:* funkcja operator dwuargumentowy, 182 przypisania, 265 kopiujący, 102, 106, 107, 108, 109 przenoszący, 102, 106, 107, 108, 109, 132 typeid, 151

oprogramowanie, 24, *Patrz też:* kod architektura, *Patrz:* kod struktura entropia, 16, 53 optymalizacja, 49, 71, 81 RVO, 106 sterowane poleceniami, 237 złożoność cyklomatyczna, *Patrz:* złożoność cyklomatyczna

#### **P**

pamięć, 93 nieograniczona, 175 odzyskiwanie, 97, 107 wyciekanie, 99, 100 parametr, *Patrz:* argument Parnas David, 41 pętla, 124 piramida testów zdegenerowana, 26, 27 piramida testów, 25 Plain Old Unit Testing, *Patrz:* POUT plik algorithm, 124, 126, 178, 188, 189 chrono, 129 copyright.txt, 64 filesystem, 129 functional, 183 konfiguracyjny, 69 libcds, 129 license.txt, 64 limits, 254 memory, 96 nagłówkowy, 67 tuple, 76 numeric, 177, 178, 188 random, 178 regex, 129 stdexcept, 135 type\_traits, 181, 182, 263 typeinfo, 151 uchwyt, 93 utility, 124 polimorfizm, 144, 224, 257 dynamiczny, 150 polityka std::execution::par, 126 std::execution::par\_unseq, 126 std::execution::seq, 126 postać kanoniczna, 219 POUT, 196, 197

powiązanie luźne, 36, 46, 47, 49, 224, 228, 230 ścisłe, 47 prawa autorskie, 64 prawo Demeter, 162, 164, 165, 166 predykat dwuargumentowy, 182 jednoargumentowy, 180 procedura, *Patrz:* funkcja Profiler, 50 programowanie ekstremalne, 195 funkcyjne, 171, 172, 173, 175, 187, 192, 220 generyczne, 182 obiektowe, 56, 140, 141, 220, 277 historia, 139 podstawy, 141 równoległe, 125, 126 sterowane testami, *Patrz:* TDD wielowątkowe, *Patrz:* wielowątkowość zasady, 39 projekt Demeter, 165 Mercury, 195 prototyp, 218 pr-wartość, 103 przejrzystość referencyjna, 173 przestrzeń nazw, 111, 141 nazwa, 55, 58, 60 przetwarzanie współbieżne, *Patrz:* współbieżność, wielowątkowość przezroczystość referencyjna, *Patrz:* przejrzystość referencyjna

#### **R**

rachunek lambda, 171, 172 RAII, *Patrz:* idiom RAII Ram Stefan, 140 redukcja, 189, 190 lewostronna, 190, 191 prawostronna, 190, 191 refaktoryzacja, 27, 55, 199, 207, 211 wzorców projektowych, 221 referencja NULL, 77 z deklaracją wyprzedzającą, 156, 158 referential transparency, *Patrz:* przejrzystość referencyjna regresja, 27

reguła, *Patrz:* zasada rekurencja, 175, 233 Resource Acquisition Is Initialization, *Patrz:* idiom RAII Return Value Optimization, *Patrz:* oprogramowanie optymalizacja RVO rewolucja cyfrowa, 24 Ritchie Dennis, 139 RTTI, 151, 152 run-time type information lub run-time type identification, *Patrz:* RTTI r-wartość, 103, 104 referencja, 104, 105 rzutowanie dynamic\_cast, 151 typów, 89

#### **S**

Scrum, 60 semantyka przenoszenia, 79, 80, 102, 103, 104, 106 setter, 32, 148 SFINAE, 262, 263 shotgun anti-pattern, *Patrz:* antywzorzec śrutówka shotgun surgery, *Patrz:* chirurgia śrutówką Simonyi Charles, 59 single responsibility principle, *Patrz:* zasada jednej odpowiedzialności singleton, 31, 221, 222, 223, 224 Meyersa, 222 składowa statyczna, 31 słowo kluczowe auto, 77, 110, 111, 112, 113, 184 const, 81, 113 constexpr, 120 enum, 43 interface, 273 Software Craftsmanship, 200 Sommerlad Peter, 109 sonda Mars Climate Orbiter I, 117 specyfikacja Parallelism TS, 125 specyfikator constexpr, 113, 115, 116, 133 final, 146 noexcept, 133 throw, 133 SRP, *Patrz:* zasada jednej odpowiedzialności stała nazwa, 55, 58, 60, 71 poprawność, 81

#### 290

standard C++11, 17, 18, 93, 110 C++14, 19, 93 C++17, 19, 93, 96, 126  $C++20, 18$ ISO/IEC TS 19570:2015, *Patrz:* specyfikacja Parallelism TS stereotyp, 279 sterta, 54, 79, 80, 94 stos, 79, 94, 100 strategia, 143 zero tolerancji, 16 Stroustrup Bjarne, 139 Substitution Failure Is Not an Error, *Patrz:* SFINAE SUnit, 28 Sutter Herb, 125 system kontroli wersji, 62, 64, 67, 201 zastany, 31 zewnętrzny, 33 szablon, 182 klas, 76, 77, 96, 181 nazwa, 55 o zmiennej liczbie argumentów, 76 std::array, 87 std::auto\_ptr, 96 std::function, 184 std::generate, 177 std::optional, 259 std::shared\_ptr, 97 std::tuple, 76, 77 std::unary\_function, 183 std::unique\_ptr, 96

#### **T**

TDD, 23, 67, 195, 197 cykl, 199 CZERWONE, 199, 200, 203, 204, 205 REFAKTORYZACJA, 199 ZIELONE, 199, 200, 204 wyjątki, 217 zalety, 216 template metaprogramming, *Patrz:* TMP teoria wybitych okien, 16 test akceptacyjny, 15, 25 automatyzacja, 25 czarnoskrzynkowy, 15

zmiennych, 115

integracyjny, 36 interfejsu użytkownika, 25 jednostkowy, 23, 25, 26, 27, 28, 66, 67, 224 kolejność, 31 nazwa, 29, 30 niezależność, 31 szybkość, 36 środowisko, 32 tworzenie, 28, 29, 196, 197, 198, 201, 202 zwykły dawny, *Patrz:* POUT kodu innych programistów, 32 piramida, *Patrz:* piramida testów systemu, 25, 26 wartości NULL, 78 test doubles, *Patrz:* zaślepka test-driven development, *Patrz:* TDD testowanie, 23 Thomas Dave, 41, 200 TMP, 17, 175, 176 transakcja, 93, 130 Turing Alan, 175 Turinga kompletność, *Patrz:* kompletność w sensie Turinga maszyna, *Patrz:* maszyna Turinga typ arytmetyczny, 254 cecha, *Patrz:* cecha typu Customer, 276 dedukcja automatyczna, 110, 112 double, 253, 254 float, 253, 254 HANDLE, 101 inferencja, 110 long double, 253, 254 Momentum, 119, 120 niekompletny, 157 rzutowanie, *Patrz:* rzutowanie typów semantyczny, 119 std::array, 87 std::chrono::duration, 129 std::chrono::system\_clock, 129 std::exception, 135 std::initializer\_list, 111 std::shared\_ptr, 97, 101, 102 std::string, 107, 124 std::string\_view, 225 std::type\_info, 151 std::type\_info::hash\_code, 151 std::unique\_ptr, 102 std::vector, 111

typ

std::weak\_ptr, 98 T, 97, 108 wyliczeniowy, 43 type trait, *Patrz:* cecha typu

#### **U**

uchwyt, 101 usługa, *Patrz:* funkcja użytkownika historia, *Patrz:* historia użytkownika

#### **V**

Vlissides John, 219

#### **W**

wartościowanie leniwe, 171 wartość z lokalizacją, 103 wątek, 93 wielowątkowość, 125, 172 Wing Jeannette, 150 Wirth Niklaus, 77 wskaźnik inteligentny, 80, 81, 95, 117 implementacja, 97 jako argument, *Patrz:* argument w postaci wskaźnika NULL, 77, 78, 80, 256 nullptr, 77, 78, 107, 134, 256 z deklaracją wyprzedzającą, 156, 158 współbieżność, 140, 172 wstrzykiwanie z użyciem settera, 231 za pomocą konstruktora, 230 zależności, 221, 224, 230, 250 zaślepki, 231 wyjątek, 134 definiowanie, 135 obsługa, 94, 130 przechwytywanie, 94 std::bac\_alloc, 134 unikanie, 130 wyrażenie lambda, 17, 112, 184, 185 generyczne, 187 implementacja, 185 lista przechwytywania, 185 nazwa, 185

wywołanie, 186 zapowiedź, 185 redukcji, 191 stałe, 113 throw, 133 wyszukiwanie Koeniga, *Patrz:* ADL wywołanie delete, 100, 101 new, 100, 101 wzorzec projektowy, 77, 143, 219, 220 fabryka, 250 fasada, 252, 253 iterator, 220 kompozyt, 243, 245 łańcuch odpowiedzialności, 240 MVC, 245 obserwator, 246 polecenie, 237, 238 przypadek specjalny, 257, 258 singleton, 221, 222, 223, 224 strategia, 233, 236

#### **X**

XP, *Patrz:* programowanie ekstremalne xUnit, 28 x-wartość, 103

#### **Y**

Yoder Joseph, 15

#### **Z**

zagadnienie przekrojowe, 130 zależność, 73, 278 cykliczna, 99, 100, 156, 158 zrywanie, 159, 160 odwracanie, 160 tworzenia, 278 użytkowania, 278 zarządzanie zasobami, 93 zasada DRY, 41, 65, 148, 152, 192 harcerza, 50 jednego zadania, 74 jednej odpowiedzialności, 46, 142, 163, 193, 252 KISS, 40, 192, 198, 220 minimalizowania zaskoczenia, 149 minimalnej wiedzy, *Patrz:* prawo Demeter

#### 292

mów zamiast pytać, 167, 168 nie będziesz tego potrzebować, *Patrz:* zasada YAGNI nie powtarzaj się, *Patrz:* zasada DRY nie rozmawiaj z nieznajomymi, *Patrz:* prawo Demeter OAOO, 41 odwracania zależności, 158, 161, 162 otwarte – zamknięte, 143, 233, 235, 238 pięciu, 106, 107, 108 podstawiania Liskov, 144, 150 podziału interfejsu, 154, 155, 240 podziału odpowiedzialności, 250, 252 projektowa, 220 przedkładaj kompozycję nad dziedziczenie, 154 spójności, 44, 46, 74 TDD, 200, 203, 208 trzech, 106 ukrywania informacji, 41, 42, 79, 252 YAGNI, 40, 192 zachowaj prostotę, głupku, *Patrz:* zasada KISS zależności acyklicznych, 100, 156, 158 zera, 109

zasoby dealokacja, 108 niezależne, 101 wyciekanie, 94 zarządzanie, *Patrz:* zarządzanie zasobami zaślepka, 36, 143, 199, 224 wstrzykiwanie, *Patrz:* wstrzykiwanie zaślepki zdarzenie rejestrowania, 130 zegar, 93 złożoność cyklomatyczna, 69, 207 zmienna, 81 lokalna, 185 nazwa, 55, 58, 60, 65, 71 składowa statyczna, 170 typ, 59 zakres, 59 znacznik @addtogroup, 67 znak łańcuch, *Patrz:* łańcuch znaków zwijanie, *Patrz:* redukcja zwykłe dawne testy jednostkowe, *Patrz:* POUT

## PROGRAM PARTNERSKI

GRUPY WYDAWNICZEJ HELION

**1. ZAREJESTRUJ SIĘ** 2. PREZENTUJ KSIĄŻKI **3. ZBIERAJ PROWIZJE** 

Zmień swoją stronę WWW w działający bankomat!

Dowiedz się więcej i dołącz już dzisiaj! http://program-partnerski.helion.pl

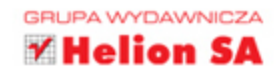

### Czysty kod C++17: elegancja, prostota i moc.

C++ jest wszechstronnym, potężnym językiem programowania, który ma bardzo różne zastosowania. To klasyczne, wciąż udoskonalane i unowocześniane narzędzie. Problemem jednak jest to, że programiści piszacy w C++ dość czesto maja złe nawyki. Nie przestrzegają zasad manifestu Software Craftsmanship, stosują okropną składnię, całkowicie ignorują podstawowe reguły prawidłowego projektowania i pisania oprogramowania, a tworzony przez nich kod, choć niejednokrotnie wydajny i szybki, bywa niemal niemożliwy w utrzymaniu.

Jeśli chcesz, aby Twój kod C++ stał się optymalny i zyskał wyższą jakość, powinieneś uważnie przestudiować te ksiażke. Pisanie dobrego kodu oznacza przyjemniejsza i wydajniejsza prace. Niezależnie od tego, czy dopiero zaczynasz przygode z C++, czy jesteś doświadczonym deweloperem, znajdziesz w tej publikacji cenne i przydatne informacje dotyczące zasad pisania kodu. Akronimy KISS, YAGNI i DRY zyskają dla Ciebie nowe znaczenie! Otrzymasz też mnóstwo przydatnych wskazówek odnoszacych się do pisania funkcji. prowadzenia testów, obsługi wyjątków i błędów, a nawet umieszczania komentarzy w kodzie. Na licznych przykładach pokazano, jak pisać zrozumiały, elastyczny, łatwy w konserwacji i wydajny kod w C++.

W książce między innymi:

- · solidne wyjaśnienie zasad pisania czystego kodu w C++
- programowanie funkcyjne i obiektowe
- · wskazówki dotyczące programowania sterowanego testami (test-driven development)
- wzorce projektowe i idiomy z C++
- · praktyczne wykorzystanie wzorców projektowych podczas programowania

Stephan Roth - jest pełnym pasji coachem, konsultantem i szkoleniowcem specjalizującym się w inżynierii systemów i oprogramowania. Ma doświadczenie jako architekt oprogramowania w obszarach rozpoznania radiowego oraz telekomunikacyjnych systemów wywiadowczych. Zabiera głos na specjalistycznych konferencjach i jest autorem kilku publikacji. To aktywny zwolennik ruchu Software Craftsmanship, którego interesują zasady i praktyki podejścia Clean Code Development.

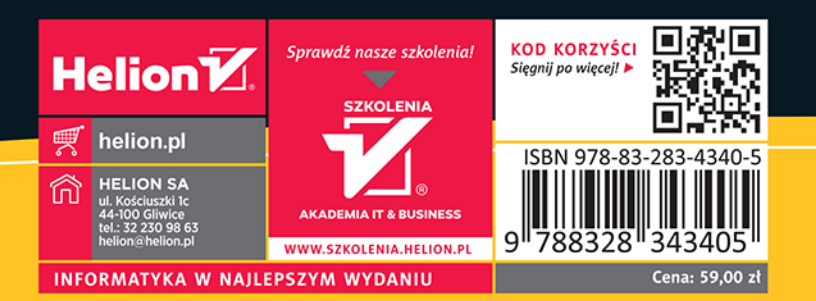

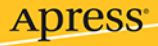